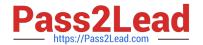

# E22-265<sup>Q&As</sup>

ViPR SRM 3.x Storage Resource Management Exam

# Pass EMC E22-265 Exam with 100% Guarantee

Free Download Real Questions & Answers PDF and VCE file from:

https://www.pass2lead.com/e22-265.html

100% Passing Guarantee 100% Money Back Assurance

Following Questions and Answers are all new published by EMC
Official Exam Center

- Instant Download After Purchase
- 100% Money Back Guarantee
- 365 Days Free Update
- 800,000+ Satisfied Customers

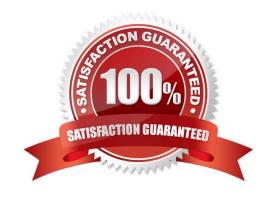

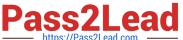

### **QUESTION 1**

| What determines if a CLARiiON array | can be discovered by | y ViPR SRM? |
|-------------------------------------|----------------------|-------------|
|-------------------------------------|----------------------|-------------|

- A. Any array with FLARE 30 and later
- B. Any array with FLARE 29 and later
- C. Any array with FLARE 26 and later
- D. All CLARiiON arrays are supported

Correct Answer: A

#### **QUESTION 2**

What methods are used to discover physical hosts in ViPR SRM?

- A. Agentless, passive discovery, and EMC host interface
- B. SNMP, agentless, and importing a CSV file with host credentials
- C. Agentless, Discovery Center, and SSH/WMI
- D. EMC host interface, SNMP, and passive discovery

Correct Answer: A

## **QUESTION 3**

What is the maximum supported network latency between the VMware Collector and VCenter server?

- A. 20 ms
- B. 5 ms
- C. 100 ms
- D. 300 ms

Correct Answer: A

#### **QUESTION 4**

After installing the Centera SolutionPack there are no Centeras showing in the reports and no errors in the logs files. What are the next steps?

A. Wait a few polling cycles

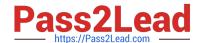

# https://www.pass2lead.com/e22-265.html

2024 Latest pass2lead E22-265 PDF and VCE dumps Download

- B. Reconfigure the Centera Solution Pack
- C. Reinstall Centera CLI
- D. Upgrade Centera Viewer

Correct Answer: A

#### **QUESTION 5**

Upon completion of installation of a Brocade SolutionPack you want notifications to be forwarded to a centralized management system for ticketing purposes. What action needs to be performed?

- A. Edit Alert Consolidation Trap Notification rule to set destination host
- B. Request that management system administrator configure the management system to accept traps sent from the Alerting Module
- C. Configure firewall rule set to allow Alerting Module to send traps to centralized management system
- D. Nothing is required; this process is handled by the Brocade SolutionPack installer

Correct Answer: A

E22-265 PDF Dumps

**E22-265 Practice Test** 

E22-265 Study Guide